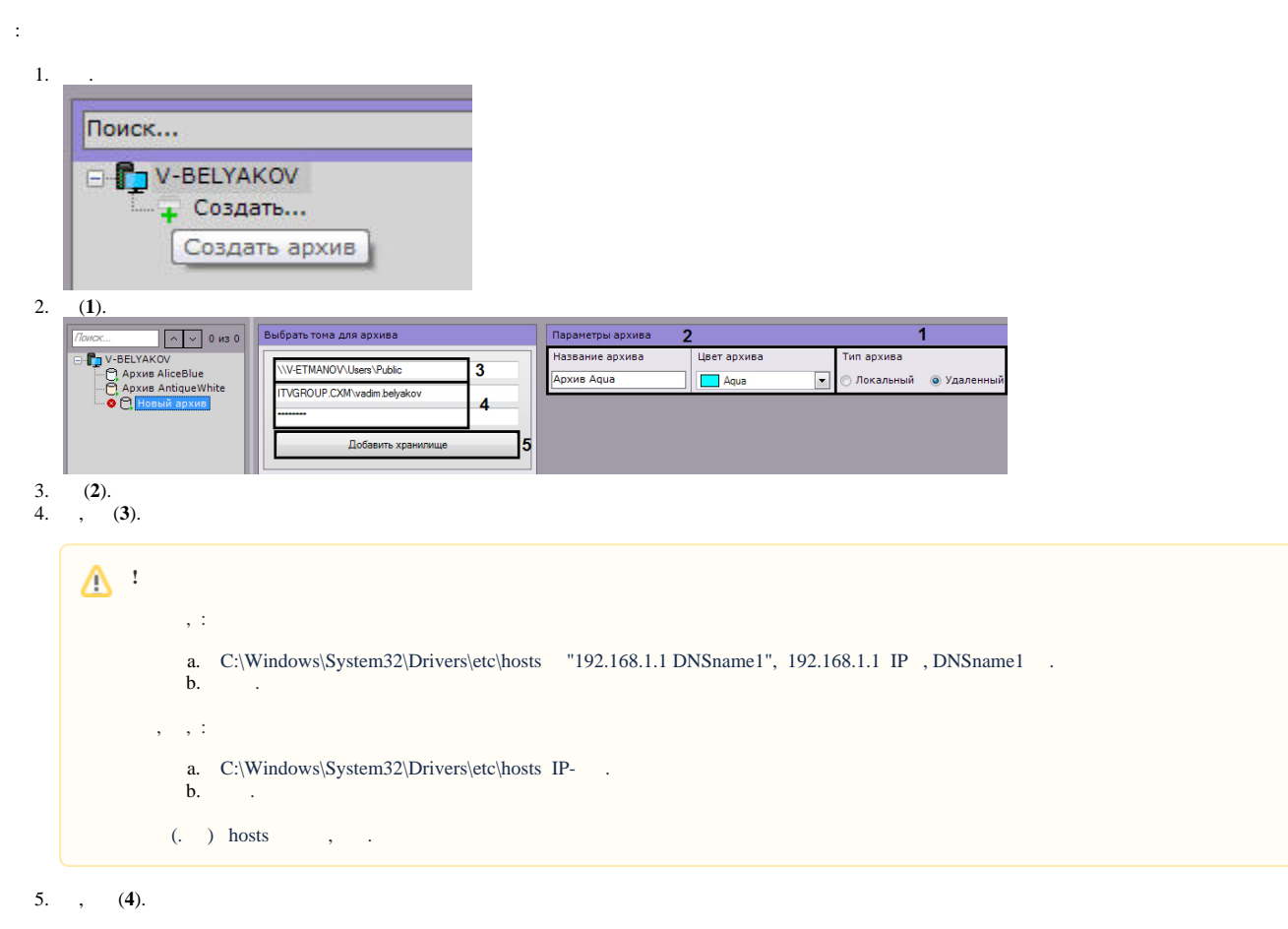

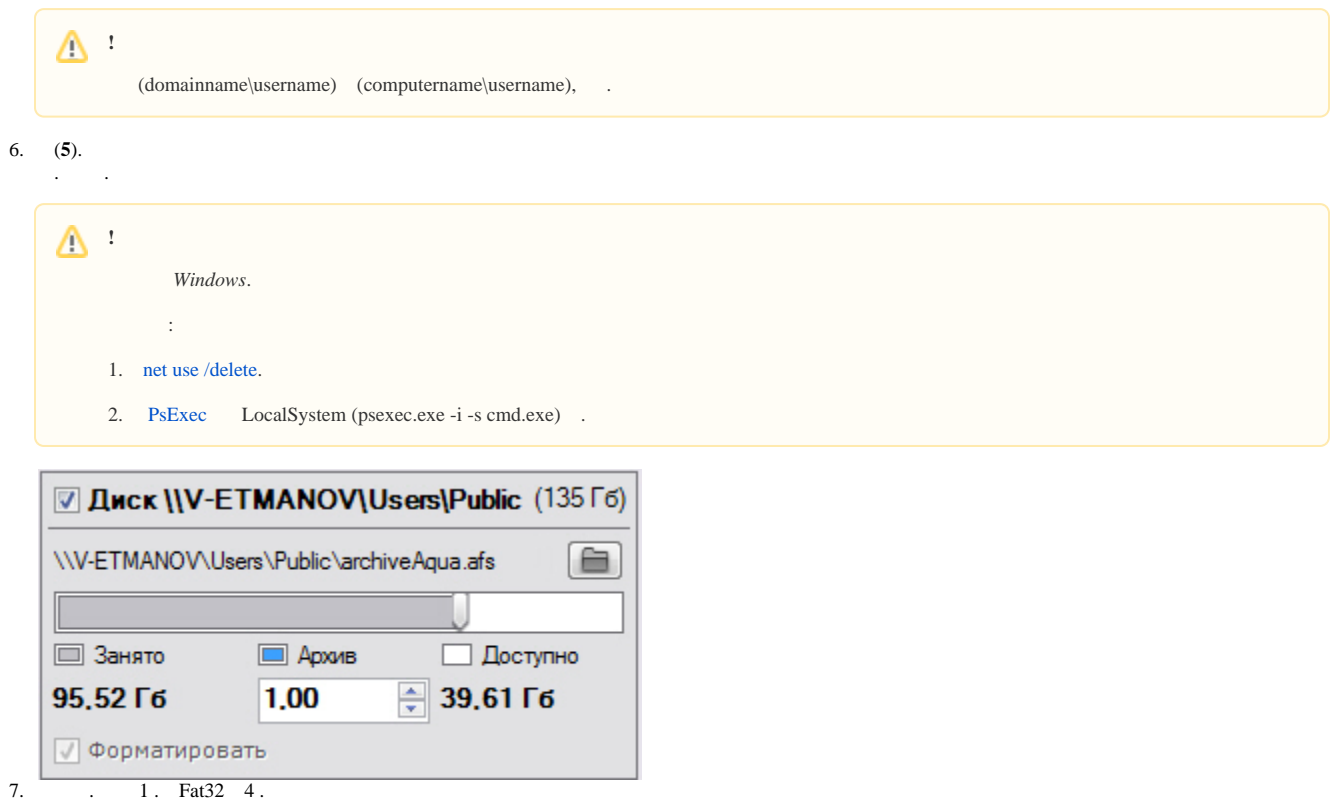

.

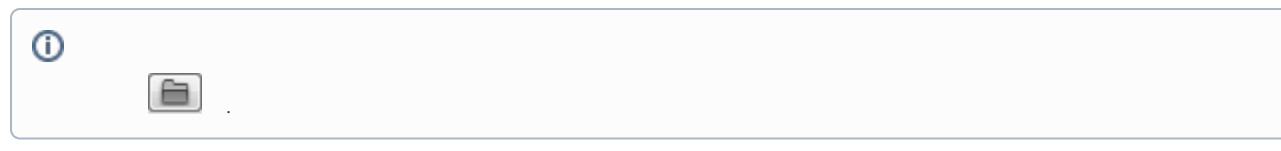

## $\begin{array}{c}\n8. \\
9. \\
\end{array}$

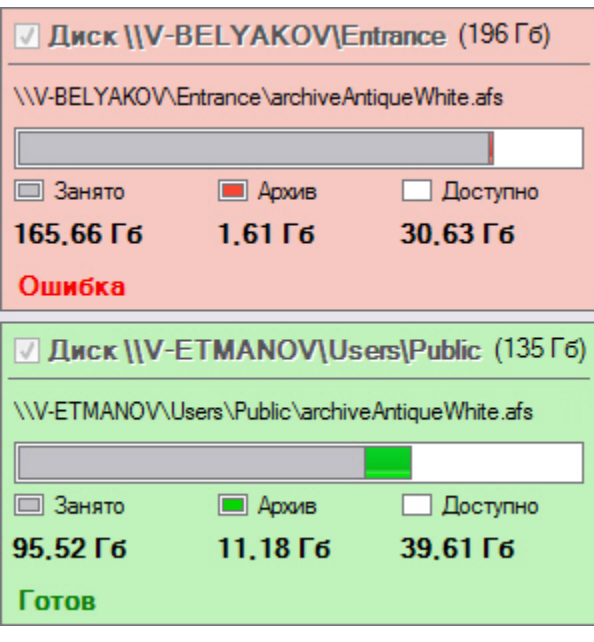